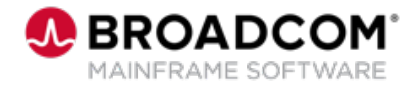

EDUCATION COURSE DESCRIPTION

### **COURSE TYPE, LENGTH, & CODE**

- WBT
- 15 minutes
- 06DLV20050

#### **WHO SHOULD ATTEND**

- View and Deliver™ **Administrators**
- View and Deliver End-Users

### **PREREQUISITES**

• None

# **View™: How User Modes and Selection Criteria Impact SYSOUT 200**

## **Course Overview**

View™ is an automated archival and retrieval system that provides immediate and flexible online viewing of mainframe and distributed output. Its repository is capable of housing many types of documents and file types to give you an easy mechanism for selectively viewing and managing a variety of data types. View integrates with other solutions to automate the flow of reports between mainframe and distributed platforms, offering a solution that grows with changing business needs.

## **This Course Will Show You How To:**

- Describe each user mode and the output each mode supports.
- Change user modes (if authorized) and understand how your role relates to each user mode.
- **Describe the output location codes.**
- Generate a SYSOUT selection list and use selection codes.
- Apply column filters to a SYSOUT selection list.
- Manage the SYSOUT selection list using Selection List Commands.

### **Resources**

- **[Communities](https://community.broadcom.com/mainframesoftware/communities/communityhomeblogs?CommunityKey=878aaa8e-f7ac-41d7-af19-2611e3e7cea7)**
- [View Product Documentation](https://techdocs.broadcom.com/view)
- [Deliver Product Documentation](https://techdocs.broadcom.com/deliver)
- [View Information](https://www.broadcom.com/products/mainframe/content-management/view)
- [Deliver Information](https://www.broadcom.com/products/mainframe/content-management/deliver)
- [Product Course List](https://community.broadcom.com/education/viewdocument/ca-viewdeliver-learning-path?CommunityKey=bd92ecf3-d291-44ae-87ef-f17f7697397e)